<<Photoshop CS5 2>

<<Photoshop CS5 208 >>

, tushu007.com

- 13 ISBN 9787115250377
- 10 ISBN 7115250375

出版时间:2011-6

页数:354

PDF

更多资源请访问:http://www.tushu007.com

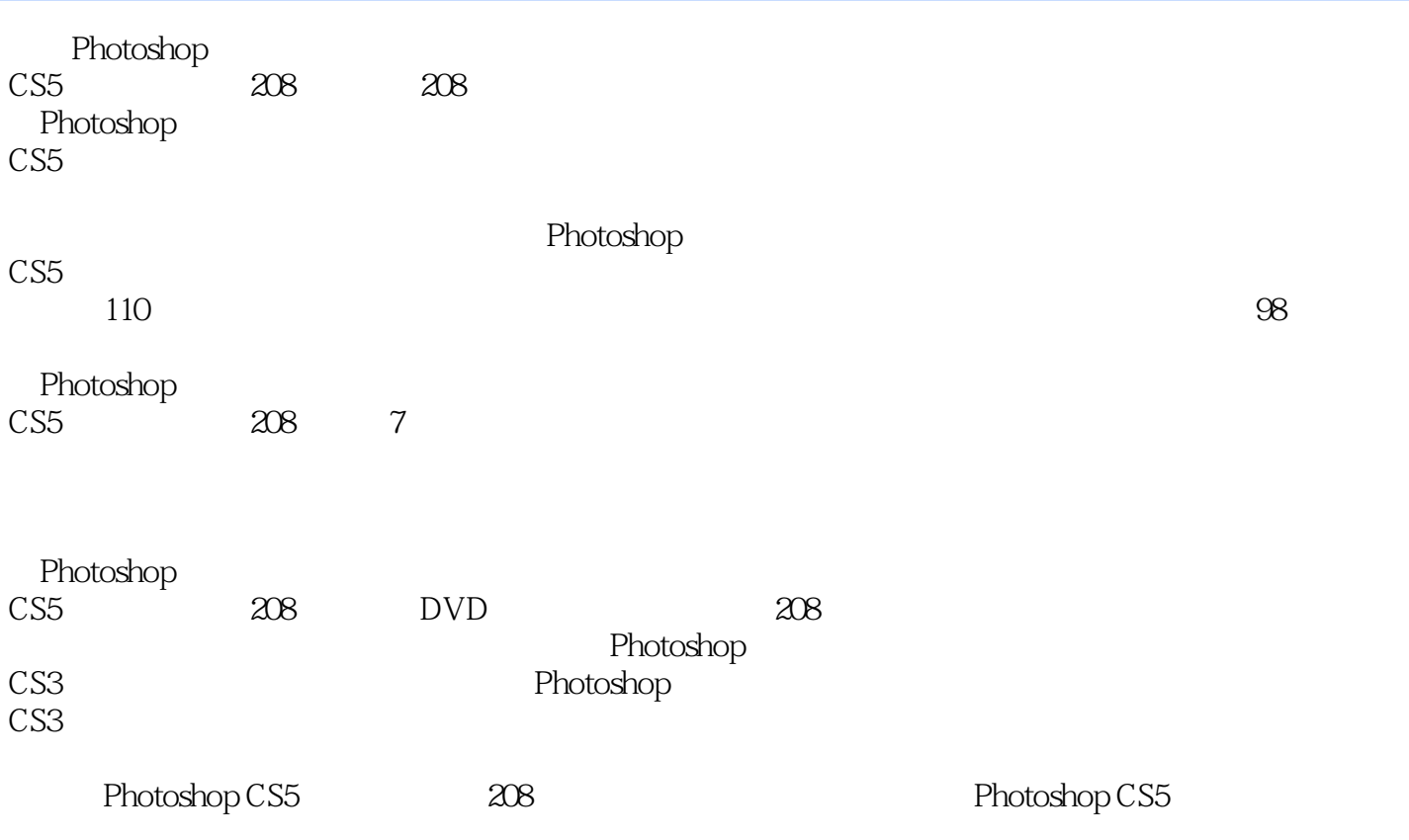

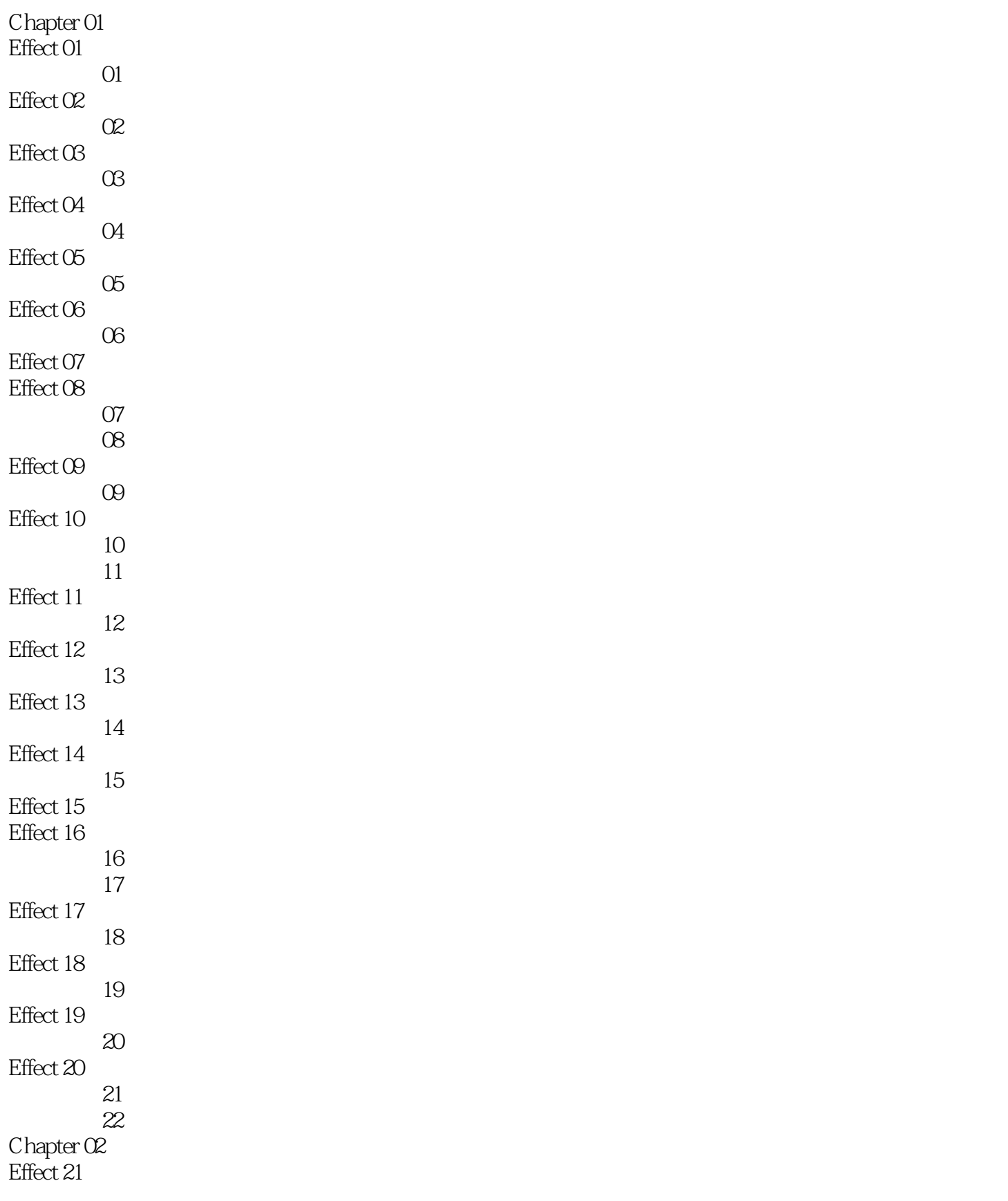

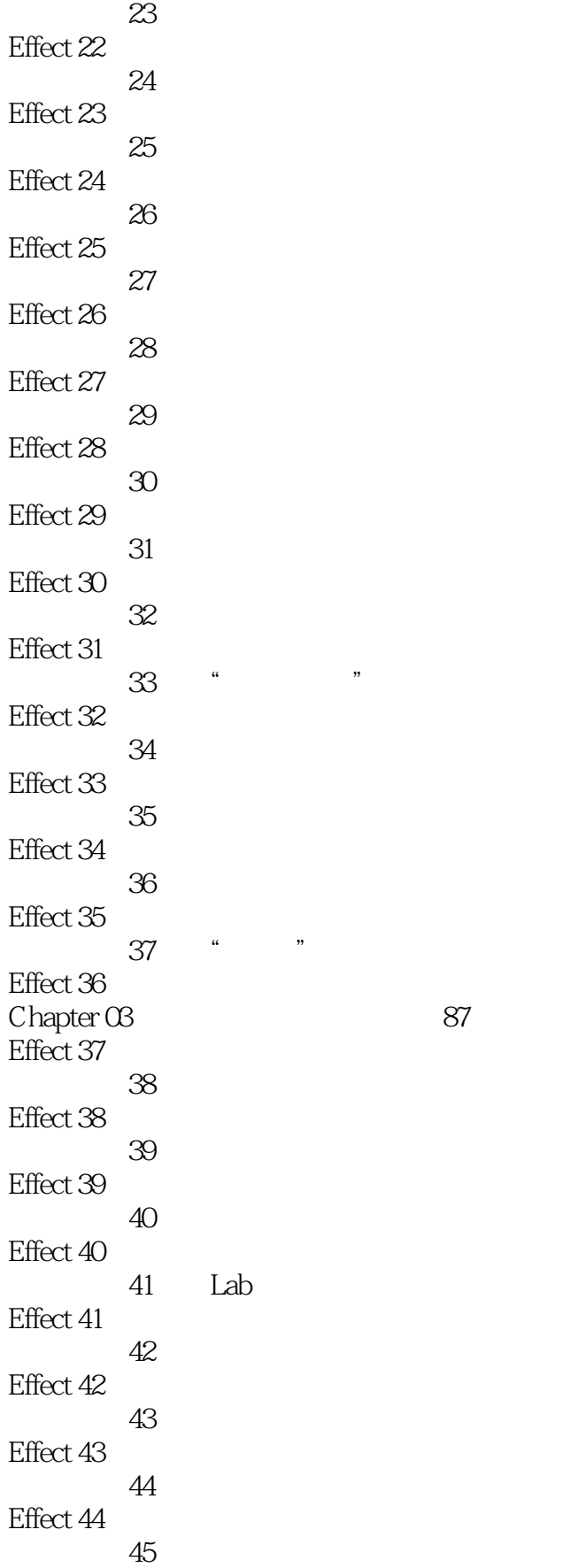

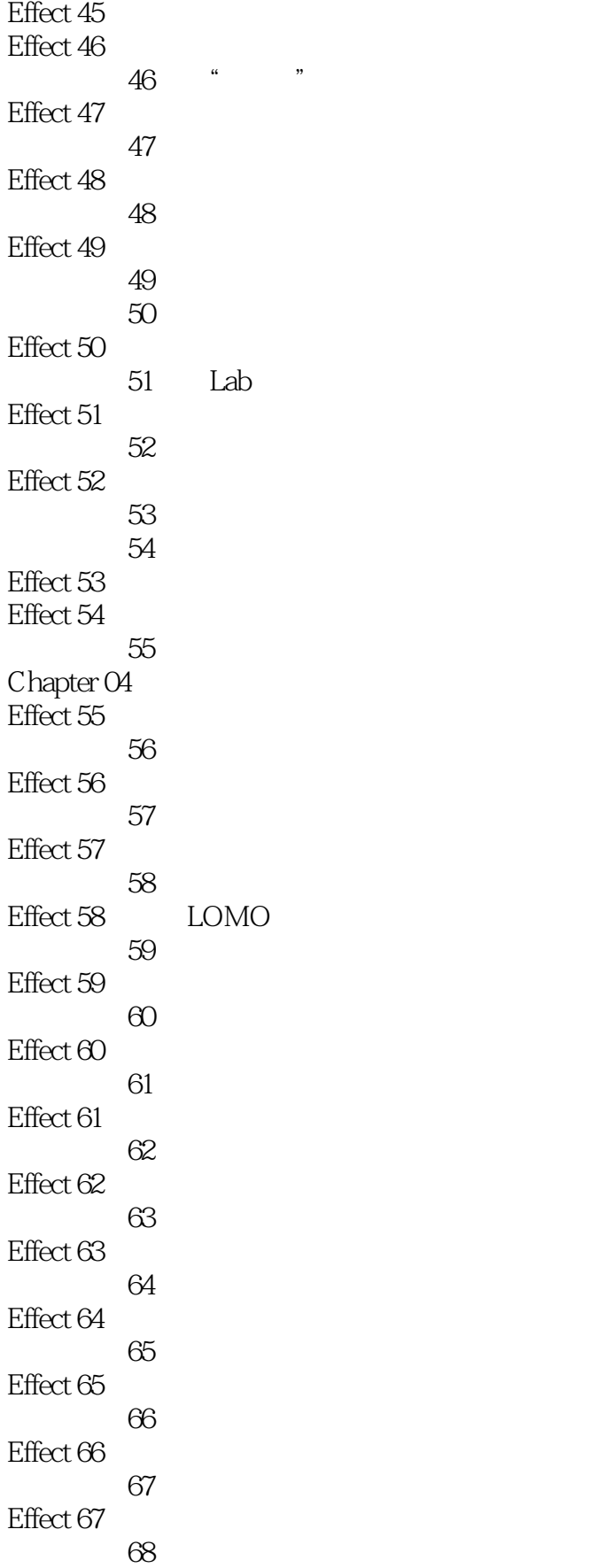

## <<Photoshop CS5

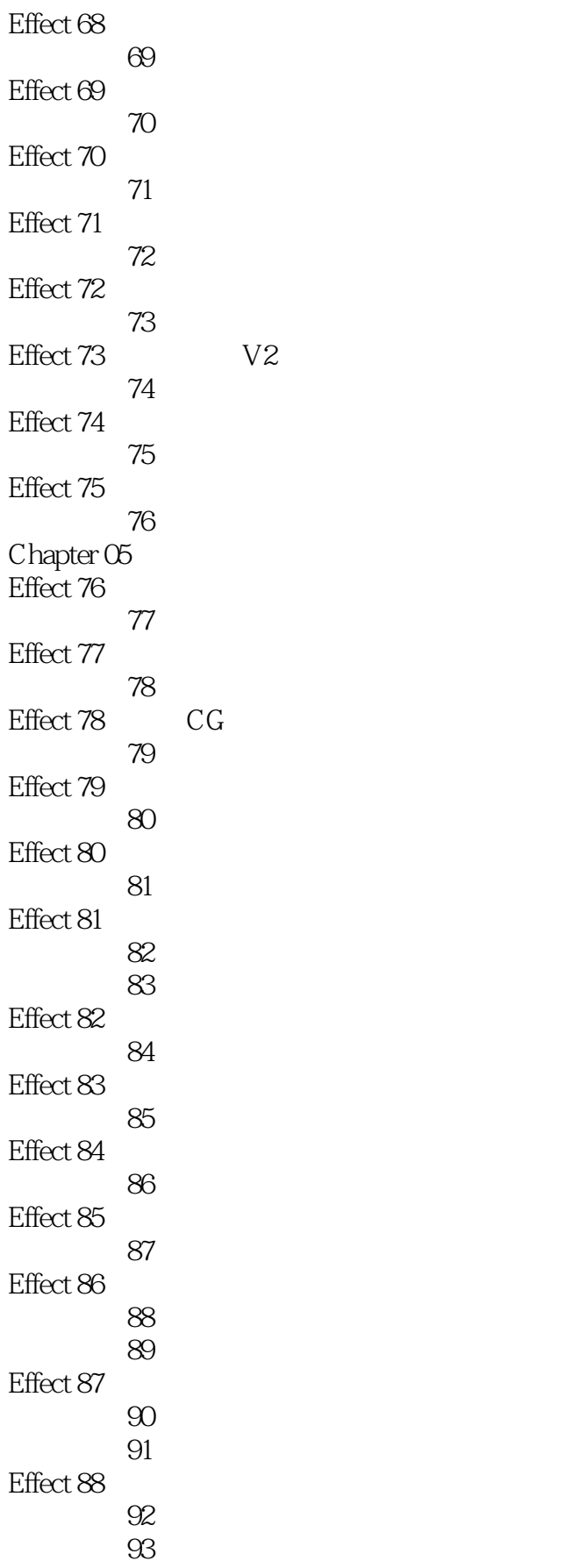

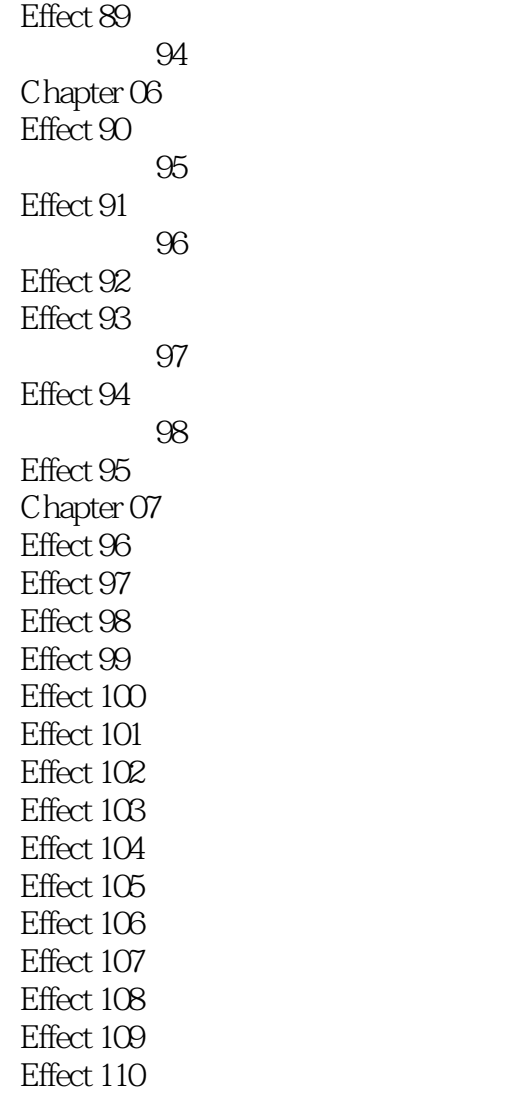

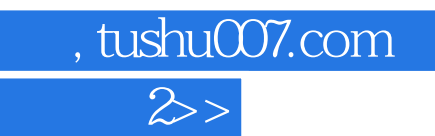

<<Photoshop CS5

本站所提供下载的PDF图书仅提供预览和简介,请支持正版图书。

更多资源请访问:http://www.tushu007.com